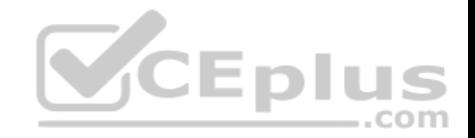

# **156-115.80.52q**

Number: 156-115.80 Passing Score: 800 Time Limit: 120 min

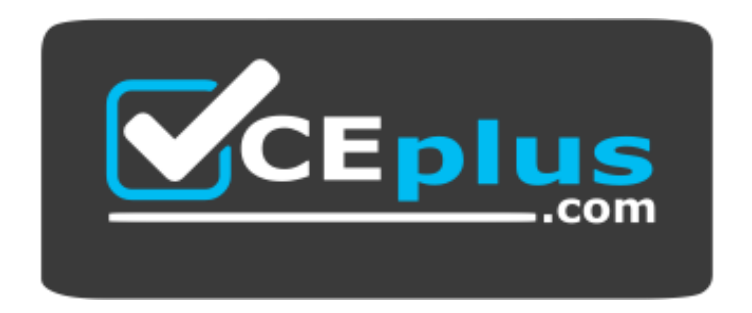

**Website:** [https://vceplus.com](https://vceplus.com/) **VCE to PDF Converter:** <https://vceplus.com/vce-to-pdf/> **Facebook:** <https://www.facebook.com/VCE.For.All.VN/> **Twitter :** [https://twitter.com/VCE\\_Plus](https://twitter.com/VCE_Plus)

**156-115.80**

**Check Point Certified Security Master - R80**

#### **Exam A**

# **QUESTION 1**

Tom has been tasked to install Check Point R80 in a distributed deployment. Before Tom installs the systems this way, how many machines will he need if he does NOT include a SmartConsole machine in his calculations?

A. One machine, but it needs to be installed using SecurePlatform for compatibility purposes

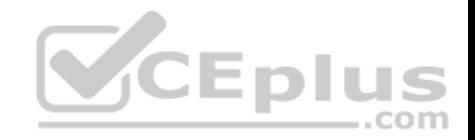

- B. One machine
- C. Two machines
- D. Three machines

**Correct Answer:** C **Section: (none) Explanation**

**Explanation/Reference:**

# **QUESTION 2**

Where will the usermode core files located?

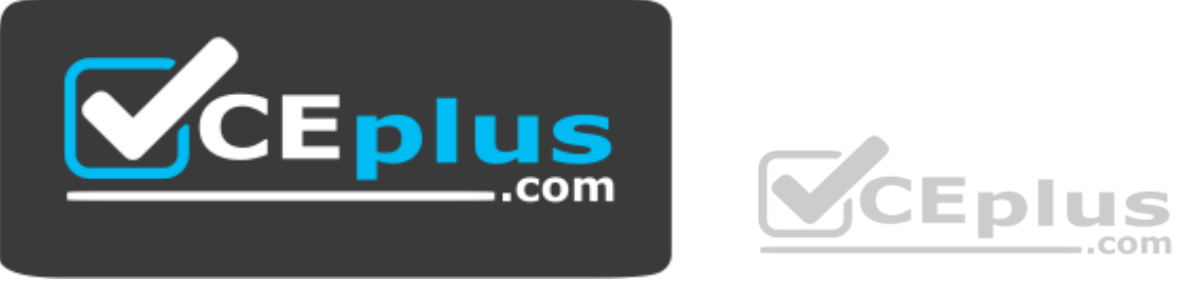

 **https://vceplus.com/**

- A. /var/log/dump/usermode
- B. /var/suroot
- C. \$FWDIR/var/log/dump/usermode
- D. \$CPDIR/var/log/dump/usermode

**Correct Answer:** A **Section: (none) Explanation**

# **Explanation/Reference:**

Reference: https://supportcenter.checkpoint.com/supportcenter/portal?eventSubmit\_doGoviewsolutiondetails=&solutionid=sk92764

**QUESTION 3**

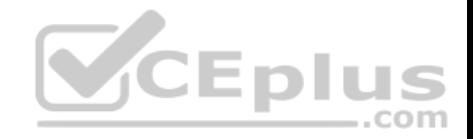

How often will a gateway with Performance Pack running by default automatically review and distribute interface affinity between cores?

- A. Every 60 seconds
- B. Interface affinity is determined at gateway build time and does not change
- C. Every 5 minutes
- D. Every 10 seconds

**Correct Answer:** A **Section: (none) Explanation**

#### **Explanation/Reference:**

Reference: https://sc1.checkpoint.com/documents/R76/CP\_R76\_PerformanceTuning\_WebAdmin/6731.htm

#### **QUESTION 4**

Which command would you use to check CoreXL instances for IPv6 traffic?

- A. fwaccel6 stats
- B. fwaccel6 stat
- C. fw ctl multik stat
- D. fw6ctl multik stat

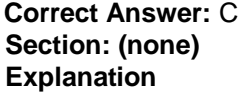

**Explanation/Reference:**

#### **QUESTION 5**

Consider a Check Point Security Gateway under high load. What mechanism can be used to confirm that important traffic such as control connections are not dropped?

- A. fw debug fgd50 on OPSEC\_DEBUG\_LEVEL=3
- B. fw ctl multik prioq
- C. fgate –d load
- D. fw ctl debug –m fg all

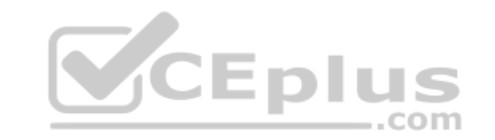

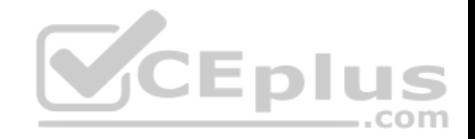

**Correct Answer:** A **Section: (none) Explanation**

**Explanation/Reference:**

#### **QUESTION 6**

Which kernel debug flag should you use to troubleshoot NAT connections?

- A. fw ctl debug + xlate xltrc nat table
- B. fw ctl debug + xltrc xlate nat conn
- C. fw ctl debug + xlate xltrc nat conn drop
- D. fw ctl debug + fwx\_alloc nat conn drop

**Correct Answer:** C **Section: (none) Explanation**

**Explanation/Reference:**

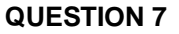

Which type of SecureXL templates is enabled by default on Security Gateways?

A. Accept

- B. Drop
- C. NAT
- D. VPN

**Correct Answer:** A **Section: (none) Explanation**

#### **Explanation/Reference: QUESTION 8**

You issued the command "set ipv6-state on" in order to enable IPv6 protocol on a Security Gateway. The command was executed successfully. After reboot you notice that IPv6 protocol is not enabled. What do you do to permanently enable IPv6 protocol?

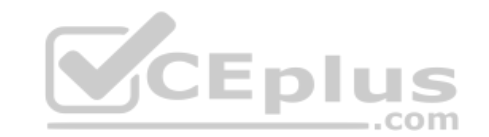

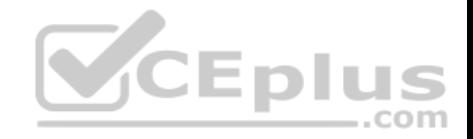

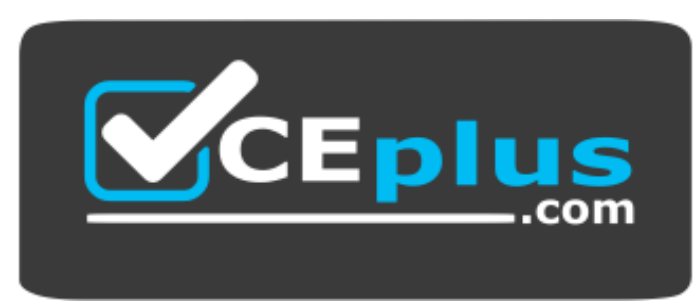

 **https://vceplus.com/**

- A. Issue "set ipv6-state on" again; Save configuration and reboot
- B. You need to modify Gateway Properties in SmartConsole and install policy in order to enable IPv6
- C. You need to set "ipv6\_state" parameter in \$FWDIR/boot/modules/fwkern.conf and reboot
- D. You need to install a valid license to use IPv6 protocol

**Correct Answer:** A **Section: (none) Explanation**

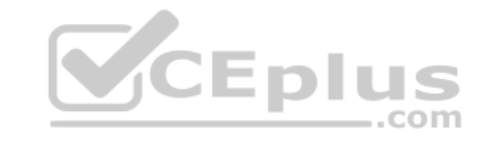

**Explanation/Reference:**

#### **QUESTION 9**

Where does the translation occur with Hide NAT?

- A. The destination translation occurs at the client side
- B. The source translation occurs at the server side
- C. The source translation occurs at the client side
- D. The destination translation occurs at the server side

**Correct Answer:** B **Section: (none) Explanation**

**Explanation/Reference:**

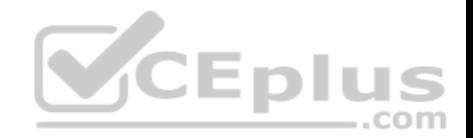

#### **QUESTION 10**

Fill in the blank. The tool **Example 20** Tell in the blank. The tool and the security Gateway configuration report.

- A. infoCP
- B. infoview
- C. cpinfo
- D. fw cpinfo

**Correct Answer:** C **Section: (none) Explanation**

**Explanation/Reference:**

#### **QUESTION 11**

Which is the correct "fw monitor" syntax for creating a capture fil[e for loading it into WireShark?](https://vceplus.com)

A. fw monitor –e "accept <FILTER EXPRESSION>; ">> Output.cap

B. This cannot be accomplished as it is not supported with R80.10

C. fw monitor –e "accept <FILTER EXPRESSION>;" –file Output.cap

D. fw monitor –e "accept <FILTER EXPRESSION>;" –o Output.cap

**Correct Answer:** D **Section: (none) Explanation**

**Explanation/Reference:**

# **QUESTION 12**

What occurs when Bypass Under Load activated?

- A. Packets are forwarded to the destination without checking the packets against the firewall rule base
- B. Packets are forwarded to the destination without performing IPS analysis
- C. To still ensure a minimum level of data integrity, the system revert to the use of MD5 instead of SHA-1, since former produces an output smaller than the latter

**CEplus** 

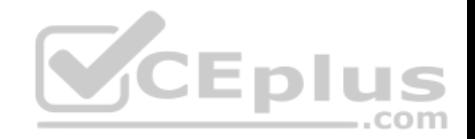

D. The amount of the state table entries is decreased according to the LRU (least recently used) algorithm

#### **Correct Answer:** B **Section: (none) Explanation**

#### **Explanation/Reference:**

Reference: https://sc1.checkpoint.com/documents/R76/CP\_R76\_IPS\_AdminGuide/12750.htm

#### **QUESTION 13**

Having a look at the output of the "fwaccel conns" command, the F flag is the indicator for a packet

- A. getting the routing information according to the Forwarding Information Base (FIB)
- B. being processed by the firewall kernel module
- C. going through the slow path
- D. being forced of using the accelerated path

**Correct Answer:** B **Section: (none) Explanation**

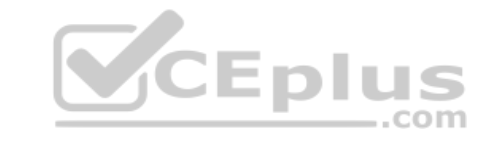

**Explanation/Reference:**

# **QUESTION 14**

When enabling hyper-threading on a Security Gateway, the administrator needs to make sure there is enough to support additional CoreXL Firewall instances.

- A. drive space
- B. cpu's
- C. available cache
- D. available memory

**Correct Answer:** D **Section: (none) Explanation**

**Explanation/Reference:**

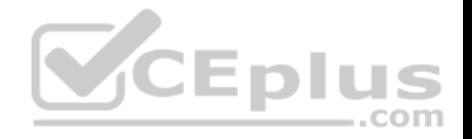

Reference: https://supportcenter.checkpoint.com/supportcenter/portal?eventSubmit\_doGoviewsolutiondetails=&solutionid=sk93000

# **QUESTION 15**

You run "cat/proc/smt\_status" on your security gateway and the output shows 'Soft Disable'. How is your system configured in reference to hyper-threading?

- A. Hyper-threading is disabled in BIOS and cpconfig
- B. Hyper-threading is enabled in BIOS but disabled in cpconfig
- C. Hyper-threading is disabled in BIOS but enabled in cpconfig
- D. Your system does not support Hyper-threading

**Correct Answer:** B **Section: (none) Explanation**

# **Explanation/Reference:**

Reference: https://supportcenter.checkpoint.com/supportcenter/portal?eventSubmit\_doGoviewsolutiondetails=&solutionid=sk93000

#### **QUESTION 16**

Which command is used to enable IPv6 on Security Gateway?

- A. set ipv6-state on
- B. add ipv6 interface on
- C. set ipv6-enable on
- D. set ipv6-state enabled

**Correct Answer:** A **Section: (none) Explanation**

**Explanation/Reference:**

# **QUESTION 17**

Which of the following inputs is suitable for debugging HTTPS inspection issues?

- A. vpn debug cptls on
- B. fw ctl debug –m fw + conn drop cptls
- C. fw diag debug tls enable

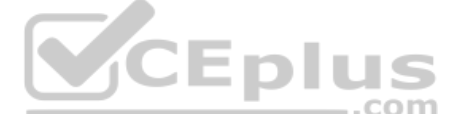

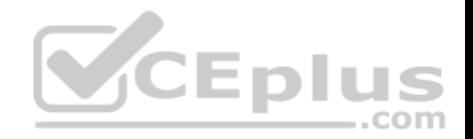

#### D. fw debug tls on TDERROR\_ALL\_ALL=5

#### **Correct Answer:** B **Section: (none)**

**Explanation**

# **Explanation/Reference:**

Reference: https://supportcenter.checkpoint.com/supportcenter/portal?eventSubmit\_doGoviewsolutiondetails=&solutionid=sk108202

**QUESTION 18** Which of the following ports are used for SIC?

- A. 18355 and 18356
- B. 18210 and 18211
- C. 257 and 258
- D. 18192 and 18193

#### **Correct Answer:** B **Section: (none) Explanation**

#### **Explanation/Reference:**

Reference: http://digitalcrunch.com/check-point-firewall/list-of-check-point-ports/

**QUESTION 19** Which process is responsible for the generation of certificates?

- A. cpm
- B. cpca
- C. dbsync
- D. fwm

**Correct Answer:** B **Section: (none) Explanation**

**Explanation/Reference:**

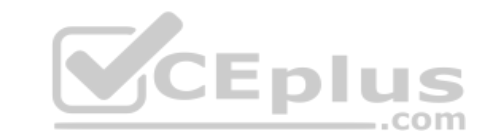

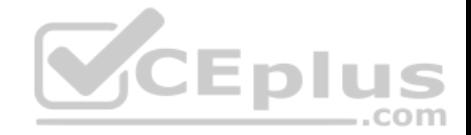

Reference: https://supportcenter.checkpoint.com/supportcenter/portal?eventSubmit\_doGoviewsolutiondetails=&solutionid=sk97638#Security%20Management% 20Software%20Blades%20and%20Features%20-%20SmartLog

**UEDIL** 

 $-$ .com

#### **QUESTION 20**

What is enabled by the command "vpn debug mon"?

- A. statistics monitoring for vpn encrypted packets
- B. vpn daemon monitor mode
- C. ike monitor
- D. vpn debug mode

**Correct Answer:** C **Section: (none) Explanation**

**Explanation/Reference:**

# **QUESTION 21**

Which daemon would you debug if you have issues acquiring id[entities via identity sharing and iden](https://vceplus.com)tities with other gateways?

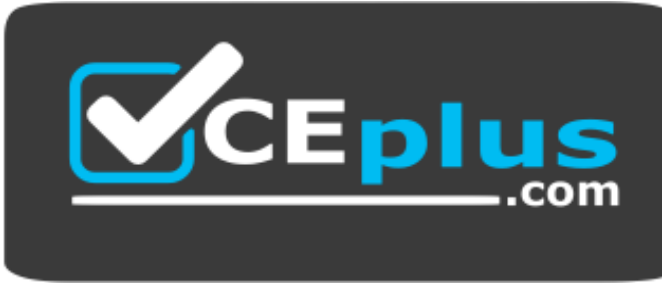

 **https://vceplus.com/**

A. pdpd

B. wstlsd

C. iad

D. pepd

**Correct Answer:** A

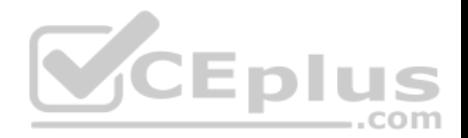

#### **Section: (none) Explanation**

#### **Explanation/Reference:**

Reference: https://sc1.checkpoint.com/documents/R76/CP\_R76\_IdentityAwareness\_AdminGuide/66477.htm

# **QUESTION 22**

What is the difference between disabling SecureXL by running "fwaccel off" and disabling it via cpconfig?

- A. Disabling SecureXL in cpconfig survives reboot
- B. cpconfig option is available only on the security manager
- C. There is no difference. These are two different ways of accomplishing the same task
- D. "fwaccel off" will survive the reboot but cpconfig will not

#### **Correct Answer:** A **Section: (none) Explanation**

#### **Explanation/Reference:**

Reference: https://supportcenter.checkpoint.com/supportcenter/[portal?eventSubmit\\_doGoviewsolut](https://vceplus.com)iondetails=&solutionid=sk41397

# **QUESTION 23**

To manually configure the number of CoreXL instances running on a gateway, what steps must be taken?

- A. cpconfig Configure Check Point CoreXL Choose the number of firewall instances –exit Reboot
- B. cpstop cpconfig Configure Check Point CoreXL Choose the number of firewall instances –exit cpstart
- C. Uninstall license cpconfig Configure Check Point CoreXL Choose the number of firewall instances Install license Exit
- D. cpconfig Configure Check Point CoreXL Choose the number of firewall instances -exit

**Correct Answer:** A **Section: (none) Explanation**

**Explanation/Reference:** Reference: https://sc1.checkpoint.com/documents/R76/CP\_R76\_PerformanceTuning\_WebAdmin/6731.htm

# **QUESTION 24**

Where do Protocol parsers register themselves for IPS?

...com

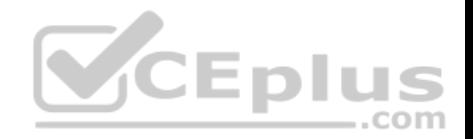

- A. Passive Streaming Library
- B. Other handlers register to Protocol parser
- C. Protections database
- D. Context Management Infrastructure

**Correct Answer:** A **Section: (none) Explanation**

#### **Explanation/Reference:**

Reference: http://www.nwtechusa.com/pdf/checkpoint\_blade\_ips.pdf

# **QUESTION 25**

John works for ABC Corporation. They have enabled CoreXL on their firewall. John would like to identify the cores on which the SND runs and the cores on which the firewall instance is running. Which command should John run to view the CPU role allocation?

- A. fw ctl affinity –v
- B. fwaccel stat –l
- C. fw ctl affinity –l

D. fw ctl cores

**Correct Answer:** C **Section: (none) Explanation**

**Explanation/Reference:**

# **QUESTION 26**

How can you force a manual failover?

- A. cphaconf set\_force\_failover 1
- B. kill -15 vpnd
- C. clusterXL\_admin down
- D. fw ctl set int fwha\_failover 1

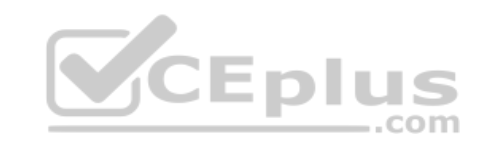

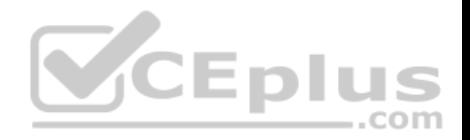

**Correct Answer:** C **Section: (none) Explanation**

# **Explanation/Reference:**

Reference: https://fwknowledge.wordpress.com/2013/04/04/manual-failover-of-the-fw-cluster/

# **QUESTION 27**

What ClusterXL mechanism is used to verify that the interfaces of other cluster members are UP and communicates the status of cluster members?

A. PING

B. CCP

C. PPP

D. HELLO

**Correct Answer:** B **Section: (none) Explanation**

**Explanation/Reference:**

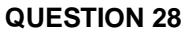

When dealing with monolithic operating systems such as Gaia, where are system calls initiated from to achieve a required system level function?

A. Slow Path

B. Medium Path

- C. Kernel Mode
- D. User Mode

**Correct Answer:** D **Section: (none) Explanation**

**Explanation/Reference:**

**QUESTION 29**

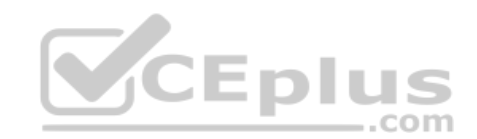

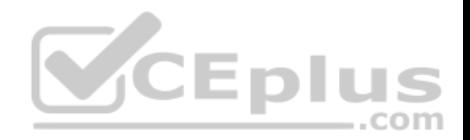

Which of the following statements is TRUE about R80 management plug-ins?

- A. The plug-in is a package installed on the Security Gateway
- B. Installing a management plug-in requires a Snapshot, just like any upgrade process
- C. A management plug-in interacts with a Security Management Server to provide new features and support for new products
- D. Using a plug-in offers full central management only if special licensing is applied to specific features of the plug-in

**Correct Answer:** C **Section: (none) Explanation**

# **Explanation/Reference: QUESTION 30**

What effect would change the parameter of fwha\_timer\_cpha\_res to 5 have on a cluster?

- A. Change the cluster interface active check to 5 milliseconds
- B. Change the cphad to send test packets every 5 milliseconds
- C. Change the sync network timeout to 5 seconds
- D. Change the failover delay timeout to 500 milliseconds

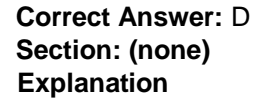

**Explanation/Reference:** Reference: https://sc1.checkpoint.com/documents/R76/CP\_R76\_ClusterXL\_AdminGuide/7298.htm

# **QUESTION 31**

If cluster members are geographically separated and the time to detect a failover needs to be longer, what timer needs to be adjusted?

- A. fwha\_timer\_cpha\_res
- B. fwha\_timer\_dist\_res
- C. fwha\_geosync\_timer
- D. fwha\_timer\_sync\_res

**Correct Answer:** A **Section: (none)**

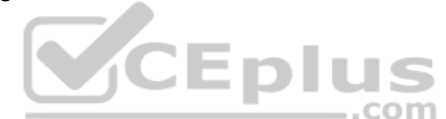

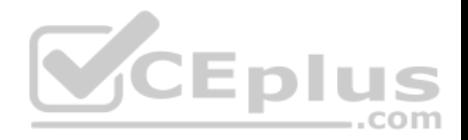

#### **Explanation**

#### **Explanation/Reference:**

Reference: https://sc1.checkpoint.com/documents/R76/CP\_R76\_ClusterXL\_AdminGuide/7298.htm

# **QUESTION 32**

What is the difference between Client-Side and Server-Side NAT?

A. The translation occurs at the kernel nearest the server for client-side NAT, but for server-side NAT, the translation occurs at the kernel nearest the client

B. The translation occurs at the kernel nearest the server in both cases. So, there is no difference at all

C. The translation occurs at the kernel nearest the client for client-side NAT, but for server-side NAT, the translation occurs at the kernel nearest the server

D. The translation occurs at the kernel nearest the client in both cases. So, there is no difference at all

**Correct Answer:** C

**Section: (none) Explanation**

# **Explanation/Reference:**

#### **QUESTION 33**

QUESTION 33<br>The maximum number of critical devices or pnotes on a cluster [member is what?](https://vceplus.com)

A. 8

B. 24

C. 32

D. 16

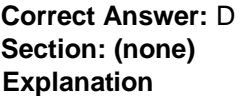

# **Explanation/Reference:**

Reference: https://sc1.checkpoint.com/documents/R76/CP\_R76\_ClusterXL\_AdminGuide/7298.htm

# **QUESTION 34**

A Firewall administrator is attempting to push a policy to a new Security Gateway for a remote office but the installation fails. The Management Server IP is 10.1.1.101. Initial troubleshooting shows that policy is successfully transferred to the Gateway. What command would you use to attempt to identify the cause of the issue?

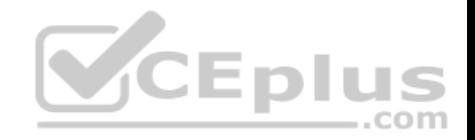

A. fw ctl debug –T –f > /var/log/p\_debug.txt B. cp\_merge export\_policy –s 10.1.1.101 –n Standard \$var/log/ C. fw ctl debug –m 10.1.1.101 D. fw fetchlocal -d \$FWDIR/state/\_tmp/FW1

# **Correct Answer:** B

**Section: (none) Explanation**

**Explanation/Reference: QUESTION 35** Where will the command, "fw monitor -pi -vpn", be inserted into the ctl chain?

- A. Before the Fw VM inbound
- B. Before the vpn module
- C. After the Fw VM outbound
- D. After the vpn module

**Correct Answer:** B **Section: (none) Explanation**

**Explanation/Reference:**

**QUESTION 36** Which of the following is correct in a Threat Prevention policy?

- A. Threat Prevention inspects traffic to all objects specified in the Protected Scope
- B. Threat Prevention inspects traffic to and/or from all objects specified in the Protected Scope
- C. Threat Prevention is applied based on the profile. Protection Scope does not have any relevance
- D. Threat Prevention inspects traffic from all objects specified in the protected Scope

**Correct Answer:** B **Section: (none) Explanation**

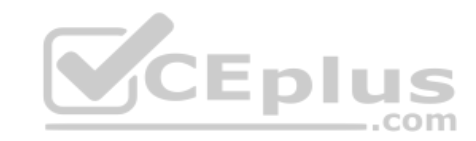

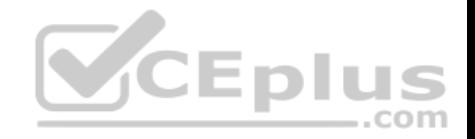

#### **Explanation/Reference:**

Reference: https://sc1.checkpoint.com/documents/R80.10/WebAdminGuides/EN/CP\_R80.10\_ThreatPrevention\_AdminGuide/html\_frameset.htm? topic=documents/R80.10/WebAdminGuides/EN/CP\_R80.10\_ThreatPrevention\_AdminGuide/136933

# **QUESTION 37**

URL Filtering is an essential part of Web Security in the Gateway. For the Security Gateway to perform a URL lookup when a client makes a URL request, where is the sync-request forwarded from if a sync-request is required?

- A. RAD Kernel Space
- B. URLF Kernel Client
- C. URLF Online Service
- D. RAD User Space

**Correct Answer:** B **Section: (none) Explanation**

# **Explanation/Reference:** Reference: https://community.checkpoint.com/thread/9034-url-fi[ltering-using-dns](https://vceplus.com)

# **QUESTION 38**

Which templates for SecureXL are not enabled by default?

- A. All templates are disabled by default
- B. Accept and NMR
- C. Drop and NAT

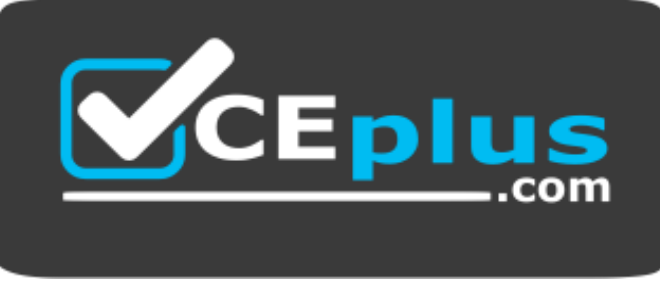

https://vceplus.com/

D. All templates are enabled by default

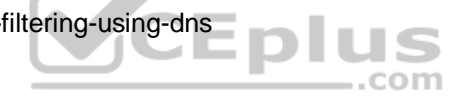

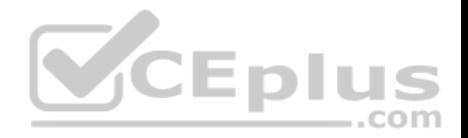

**Correct Answer:** C **Section: (none) Explanation**

#### **Explanation/Reference:**

Reference: https://supportcenter.checkpoint.com/supportcenter/portal?eventSubmit\_doGoviewsolutiondetails=&solutionid=sk71200

#### **QUESTION 39**

Which kernel table stores information about NAT connections?

- A. connections
- B. tab\_nat\_conn
- C. xlate
- D. fwx\_alloc
- **Correct Answer:** D **Section: (none) Explanation**

#### **Explanation/Reference:**

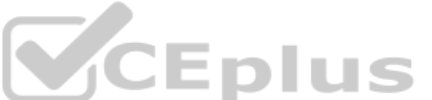

Reference: https://supportcenter.checkpoint.com/supportcenter/[portal?eventSubmit\\_doGoviewsolut](https://vceplus.com)iondetails=&solutionid=sk32224

#### **QUESTION 40**

How can you print the session UUID and the UUID of a connection together in fw monitor?

- A. The switches –s and –u are mutually exclusive and cannot be printed together
- B. fw –s monitor –u –e "accept <FILTER EXPRESSION>;"
- C. fw monitor –uids –e "accept <FILTER EXPRESSION>;"
- D. fw monitor –s –u –e "accept <FILLTER EXPRESSION>;"

# **Correct Answer:** A

**Section: (none) Explanation**

# **Explanation/Reference:**

Reference: https://supportcenter.checkpoint.com/supportcenter/portal?eventSubmit\_doGoviewsolutiondetails=&solutionid=sk30583

**QUESTION 41**

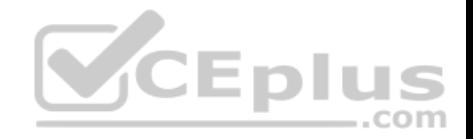

The pepd and pdpd daemons are used by which Software blade?

- A. Identity Awareness
- B. DLP
- C. URL Filtering
- D. Application Control
- **Correct Answer:** A **Section: (none) Explanation**

**Explanation/Reference:**

#### **QUESTION 42**

For organizations with existing IPv4 networks who wish to move to IPv6, which of the following is a Transition Mechanism that can be used?

- A. ipv4 to ipv6 Triple Stack
- B. Hex to Dec translation

C. 6 in 4 Tunneling

D. NAT-T to NAT6sec

**Correct Answer:** C **Section: (none) Explanation**

**Explanation/Reference:**

# **QUESTION 43**

Which command query will search the database for instances of the following FW-Corporate object:

- A. select name from dleobjectderef data where name = 'FW-Corporate';
- B. select data from dleobjectderef\_data where name = 'FW-Corporate';
- C. select object 'FW-Corporate' from dleobjectderef\_data;
- D. select name from dleobjectderef table where name = 'FW-Corporate';

# **Correct Answer:** A

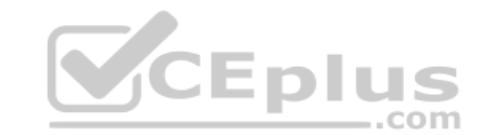

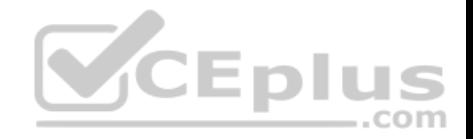

**Section: (none) Explanation**

# **Explanation/Reference:**

#### **QUESTION 44**

When running a debug with fw monitor, which parameter will create a more verbose output?

 $A. -I$ B. -i C. -D D. -d

# **Correct Answer:** C

**Section: (none)** 

# **Explanation**

# **Explanation/Reference:**

Reference: https://supportcenter.checkpoint.com/supportcenter/[portal?eventSubmit\\_doGoviewsolut](https://vceplus.com)iondetails=&solutionid=sk30583

#### **QUESTION 45**

Which daemon is responsible for anti-spam?

- A. cpmd
- B. ctasd
- C. ctmd
- D. cpemd

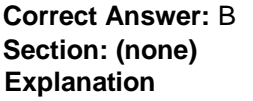

#### **Explanation/Reference:**

Reference: https://supportcenter.checkpoint.com/supportcenter/portal?eventSubmit\_doGoviewsolutiondetails=&solutionid=sk97638

#### **QUESTION 46**

IPS detection incorporates 4 layers. Which of the following is NOT a layer in IPS detection?

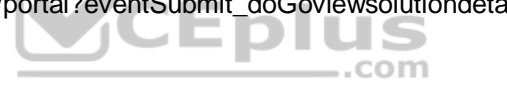

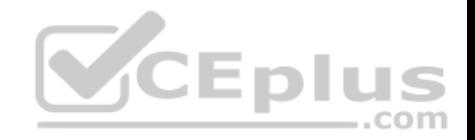

- A. Context Management
- B. Protocol Parsers
- C. Protections
- D. Detections

**Correct Answer:** D **Section: (none) Explanation**

**Explanation/Reference:**

#### **QUESTION 47**

When troubleshooting acceleration issues on a Security Gateway, you notice that the fw\_worker\_x process is consuming about 100% processing power. What can be done to stop this from happening?

- A. Assign more CPU cores to the system
- B. Use fwaccel stop/start release process
- C. Edit the registry file to increase virtual memory
- D. Remove the memory file in /proc/ and recreate it

**Correct Answer:** A **Section: (none) Explanation**

**Explanation/Reference:**

#### **QUESTION 48**

Which of the following is NOT a feature of ClusterXL?

- A. Transparent upgrades
- B. Zero downtime for mission-critical environments with State Synchronization
- C. Enhanced throughput in all ClusterXL modes (2 gateway cluster compared with 1 gateway)
- D. Transparent failover in case of device failures

#### **Correct Answer:** C

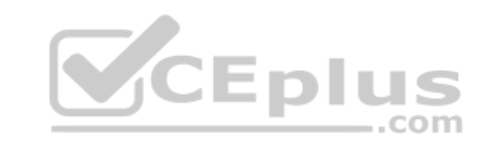

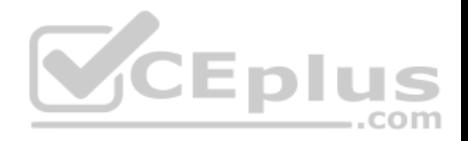

**Section: (none) Explanation**

#### **Explanation/Reference:**

Reference: https://sc1.checkpoint.com/documents/R76/CP\_R76\_ClusterXL\_AdminGuide/7292.htm

#### **QUESTION 49**

Static NAT has been configured and NAT rules were created automatically. The global properties option "Translate destination on client side" is not checked. Clients are complaining that they are not able to connect to one of your web servers using its public address. How would you solve the problem without changing the global properties and reinstalling the security policy?

A. On the security gateway, add a static route for the web server's public ip address

- B. Rebooting the security gateway will resolve the problem
- C. You will have the global properties and reinstall the security policy

D. Configure manual NAT

**Correct Answer:** D **Section: (none) Explanation Explanation/Reference:**

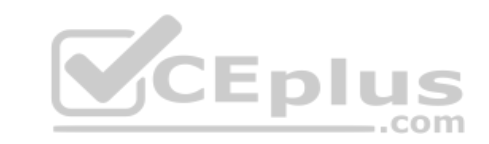

# **QUESTION 50**

Consider an IKE debug file that has been generated when debugging an issue with site to site VPN. What is the purpose of a NONCE?

- A. Randomly generated part of key generation
- B. Vendor ID and Remote Gateway ID
- C. Protocol 50 and 51 representations
- D. Fixed hex value of Phase 2 keys with PFS

**Correct Answer:** A **Section: (none) Explanation**

**Explanation/Reference:**

**QUESTION 51**

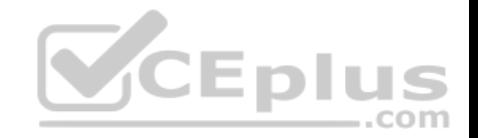

Fill in the blank: The command \_\_\_\_\_\_\_\_\_\_\_\_\_\_\_\_\_\_\_\_\_\_\_\_\_\_\_\_\_\_\_\_\_ provides the most complete restoration of a R80 configuration.

A. upgrade\_import

B. cpconfig

C. fwm dbimport –p <export file>

D. cpinfo -recover

**Correct Answer:** A **Section: (none) Explanation**

**Explanation/Reference:**

#### **QUESTION 52**

In order to review the IPS statistics to determine if adjustments can be made to improve performance, which command would you use to get the appropriate information?

A. fw monitor –e "accept IPS\_stats;" >> ips\_statistics.xml

B. fw ctl debug –m ips debug\_compilation C. fw ctl set int enabl[e\\_ips\\_debug\\_output 1](https://vceplus.com)

D. \$FWDIR/scripts/get\_ips\_statistics.sh 10.1.1.1 60

**Correct Answer:** D **Section: (none)** 

**Explanation** 

**Explanation/Reference:**

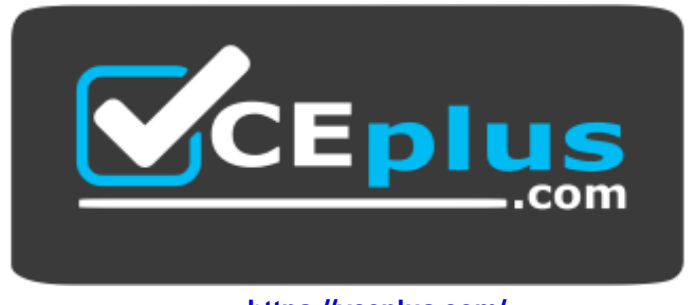

 **https://vceplus.com/**